## **Inhaltsverzeichnis**

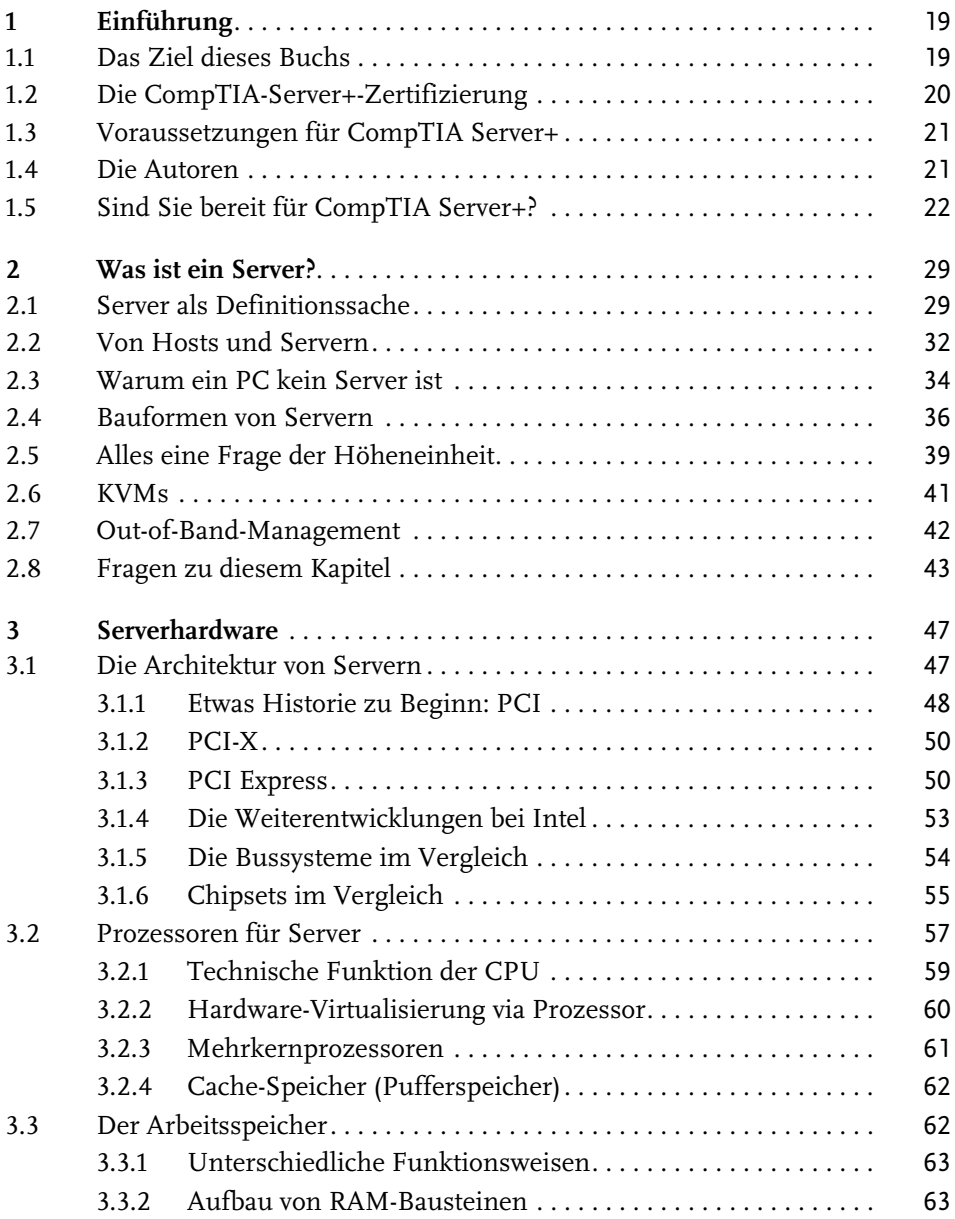

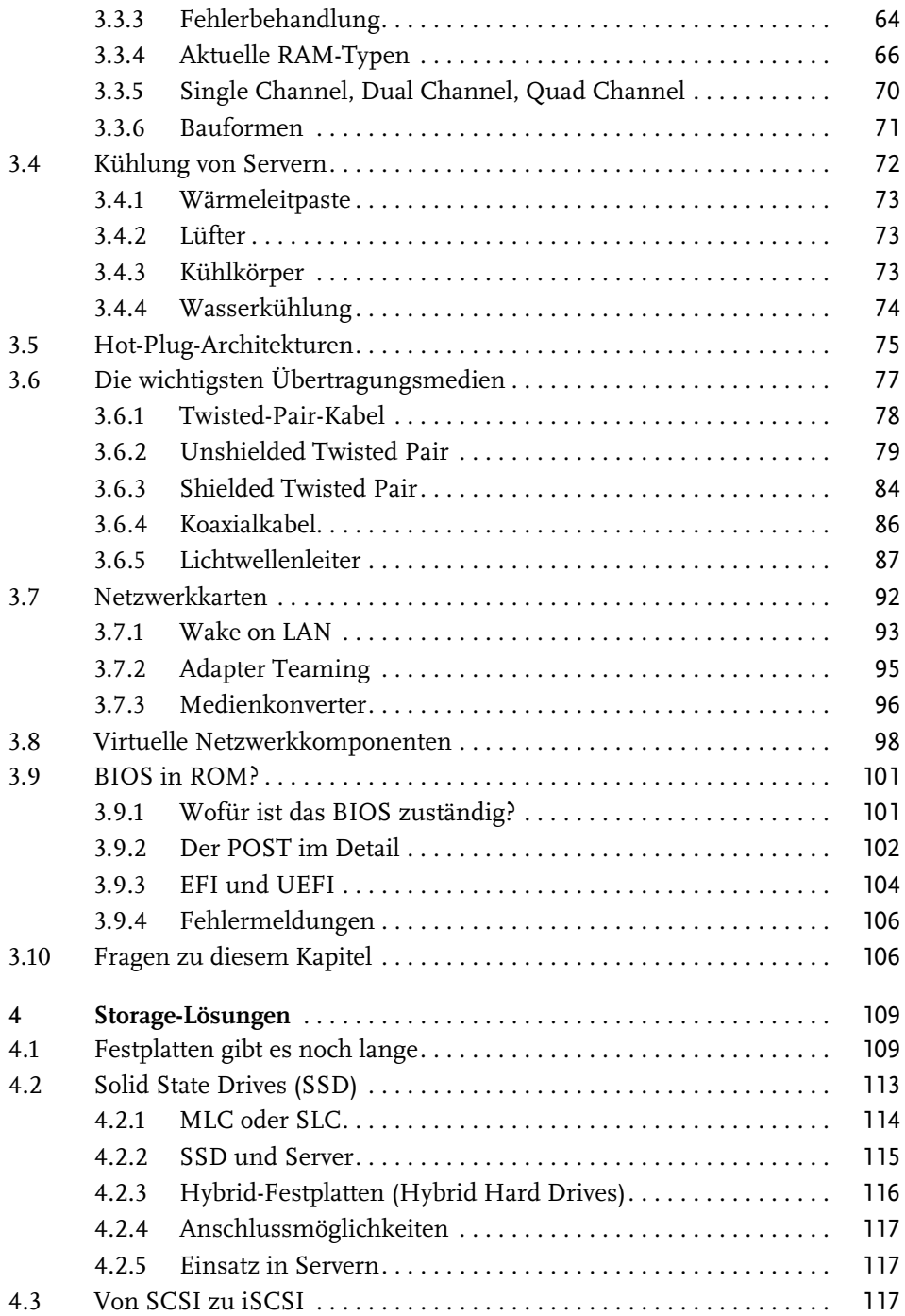

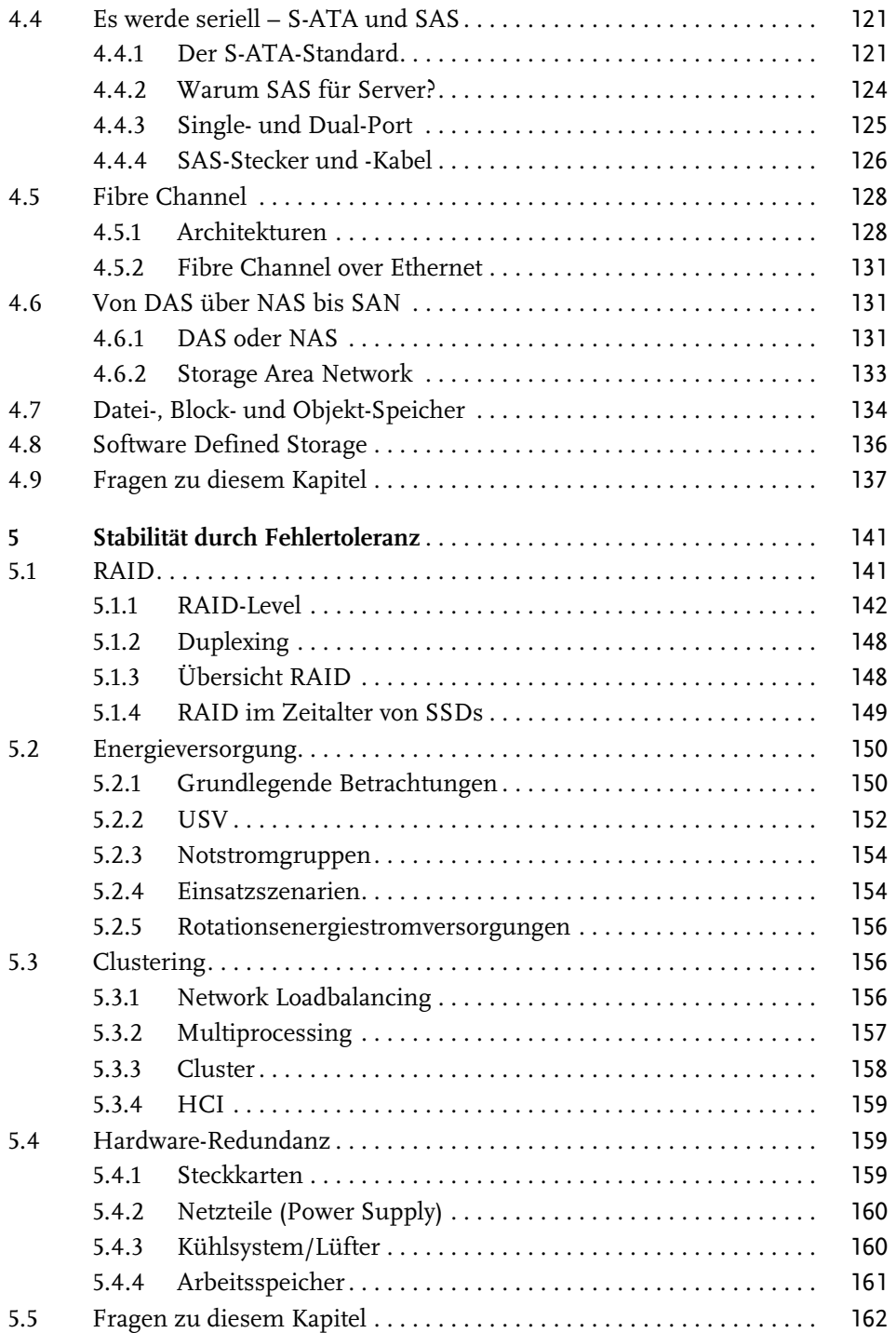

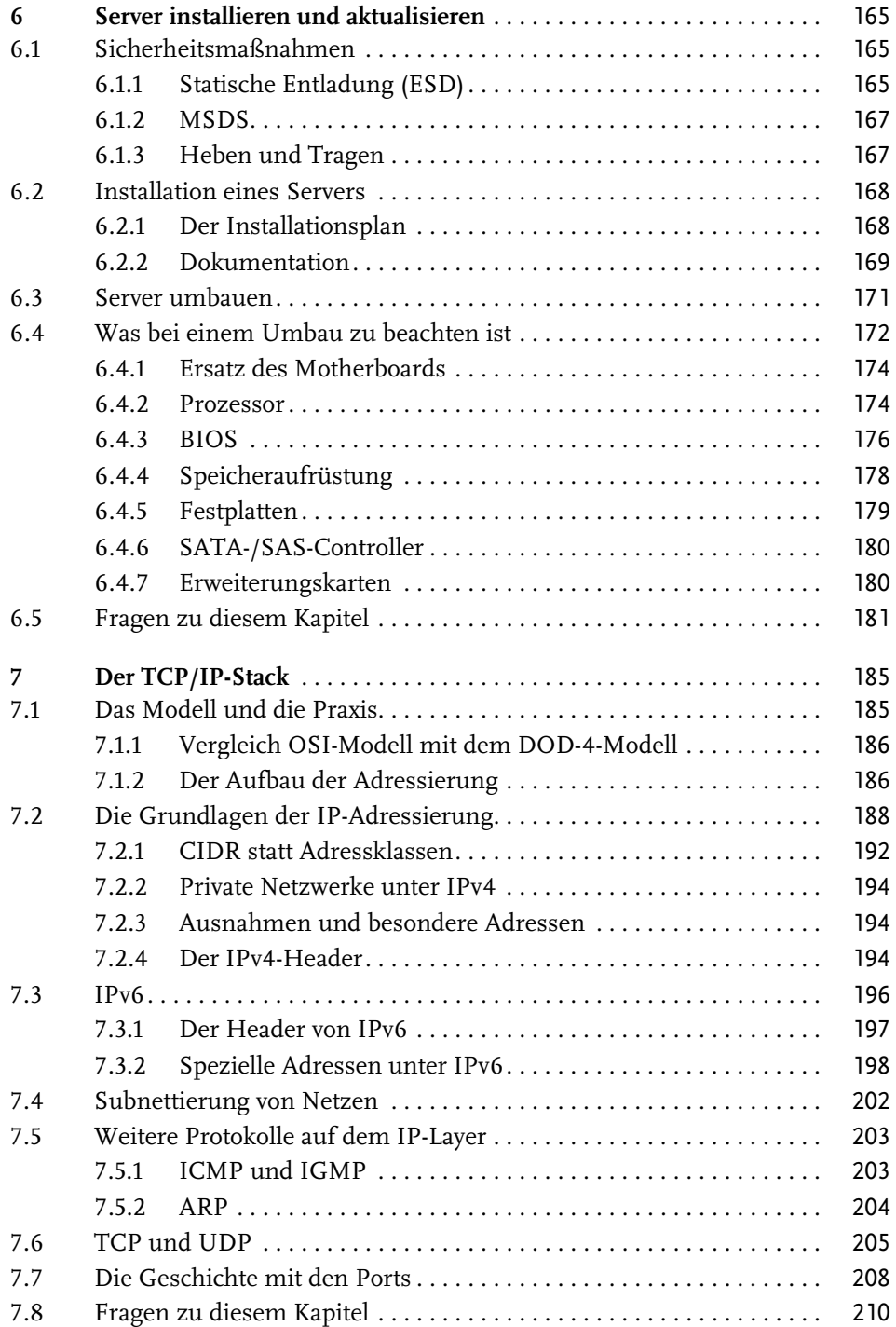

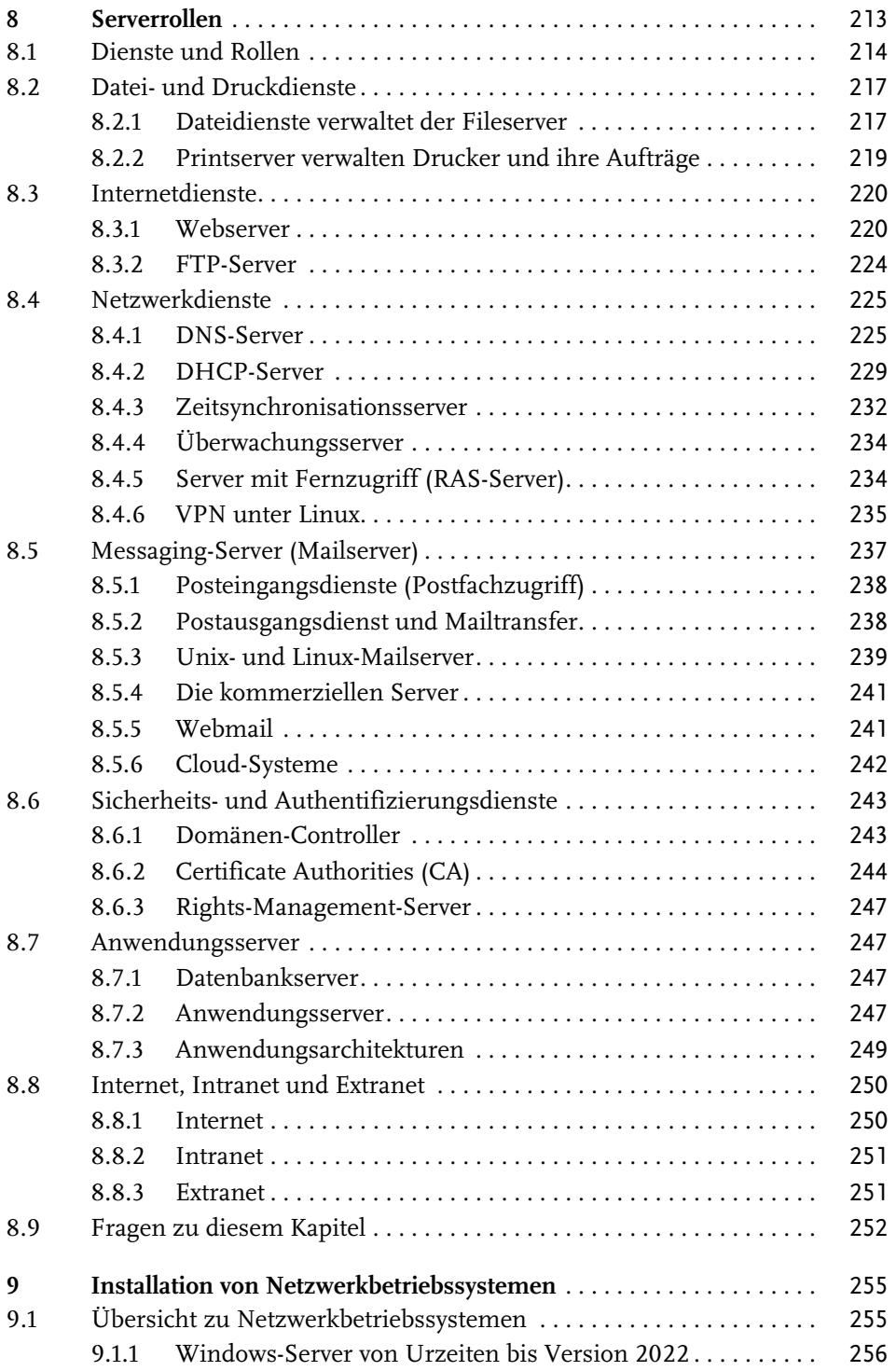

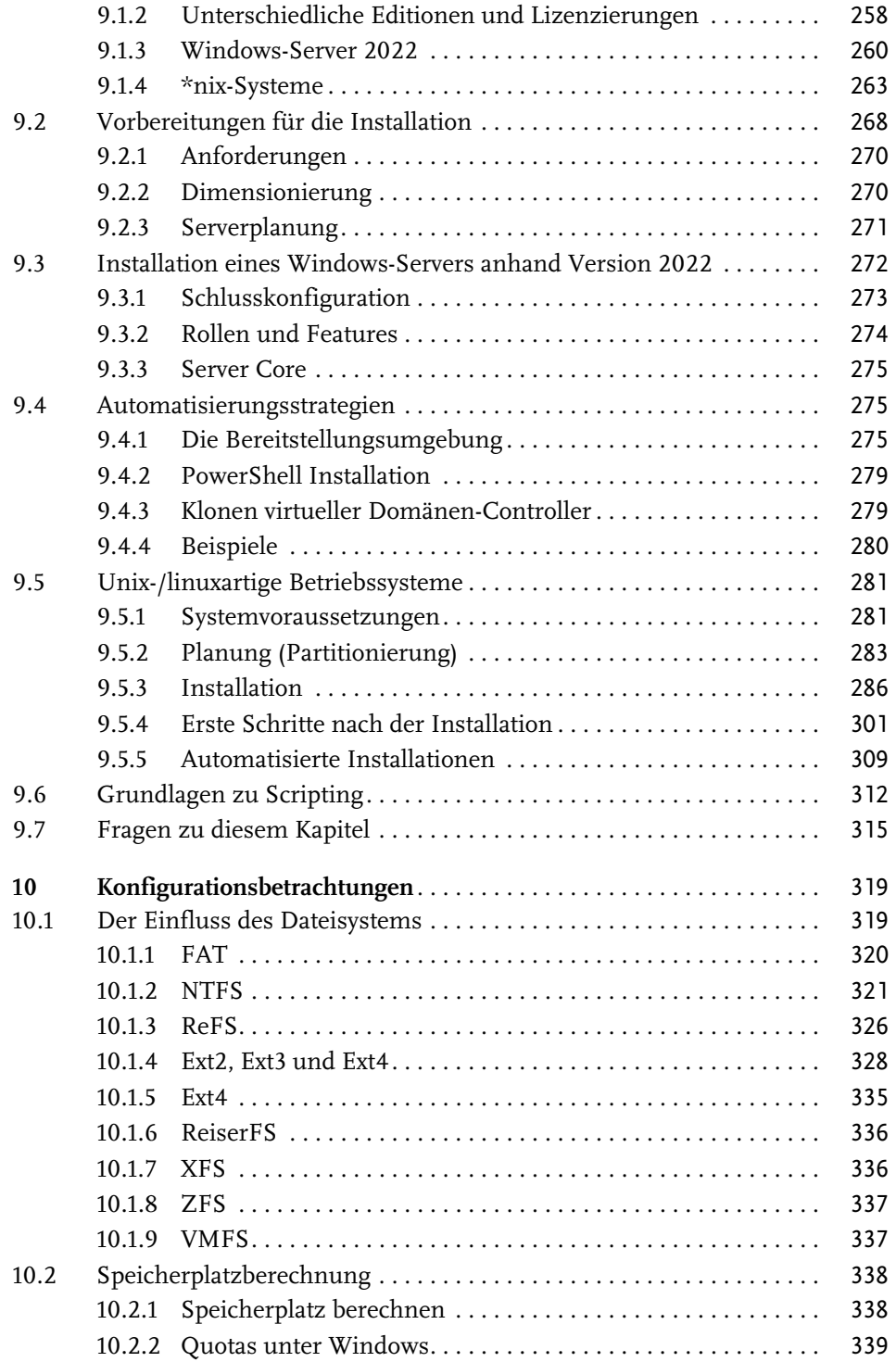

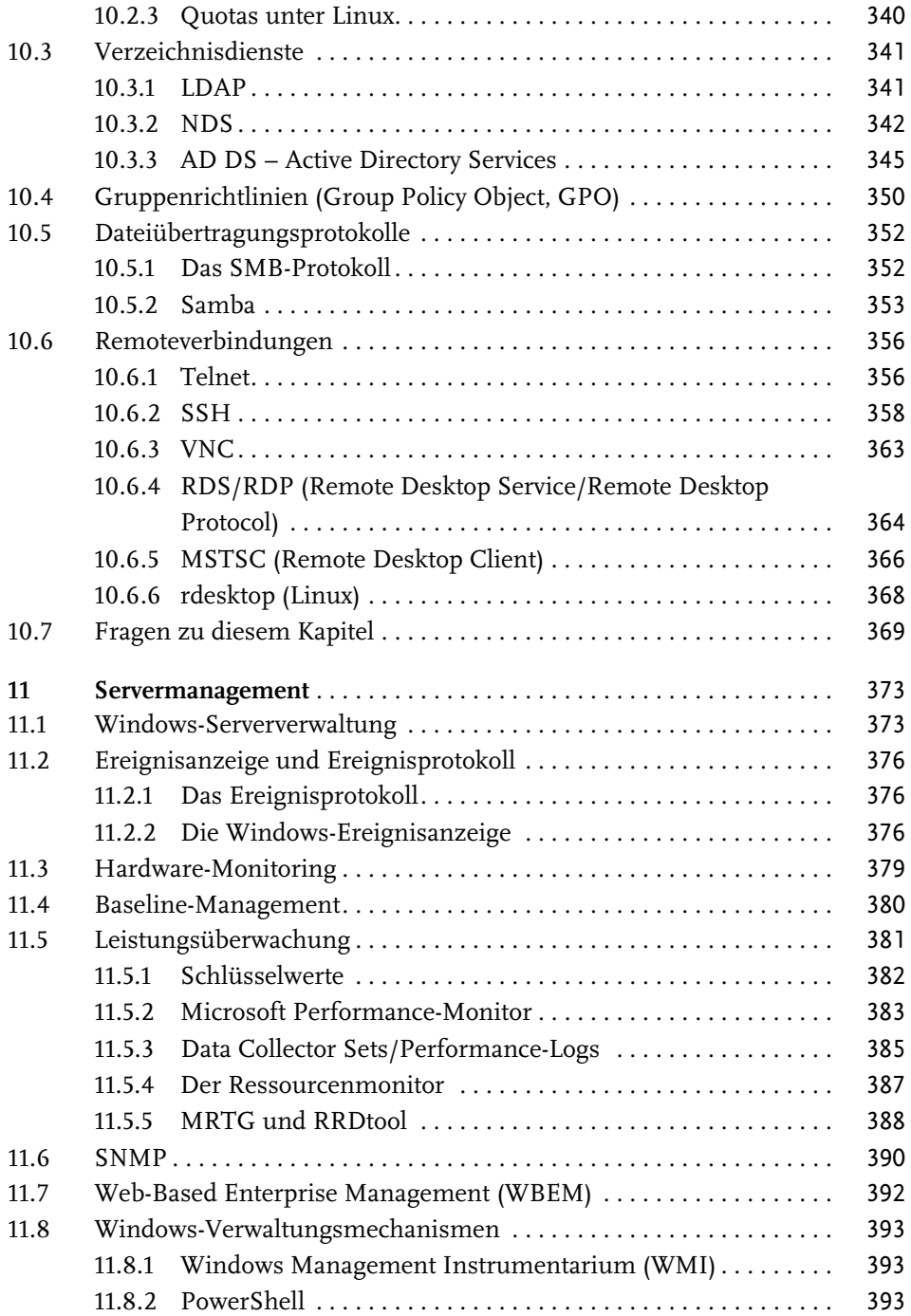

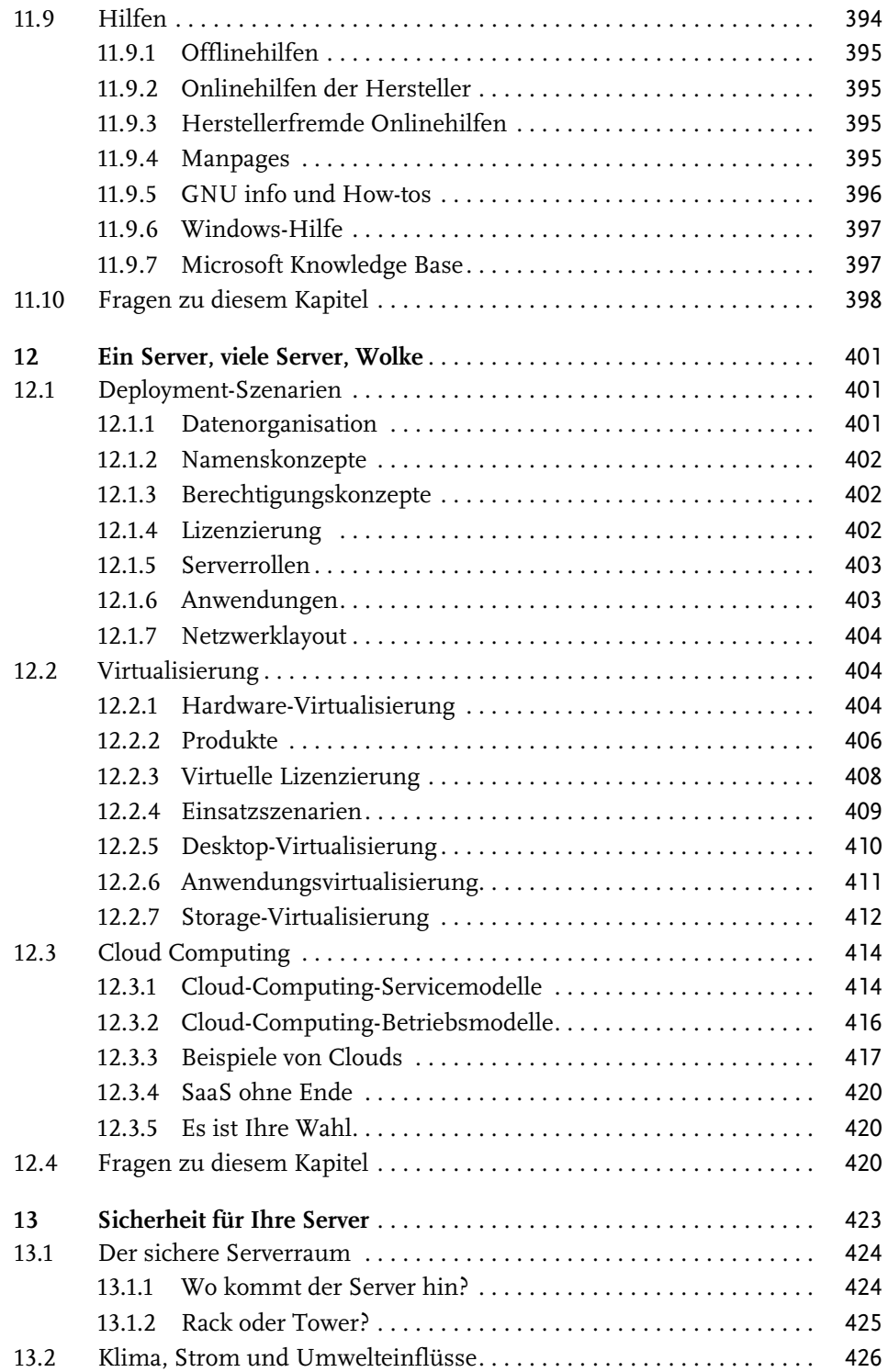

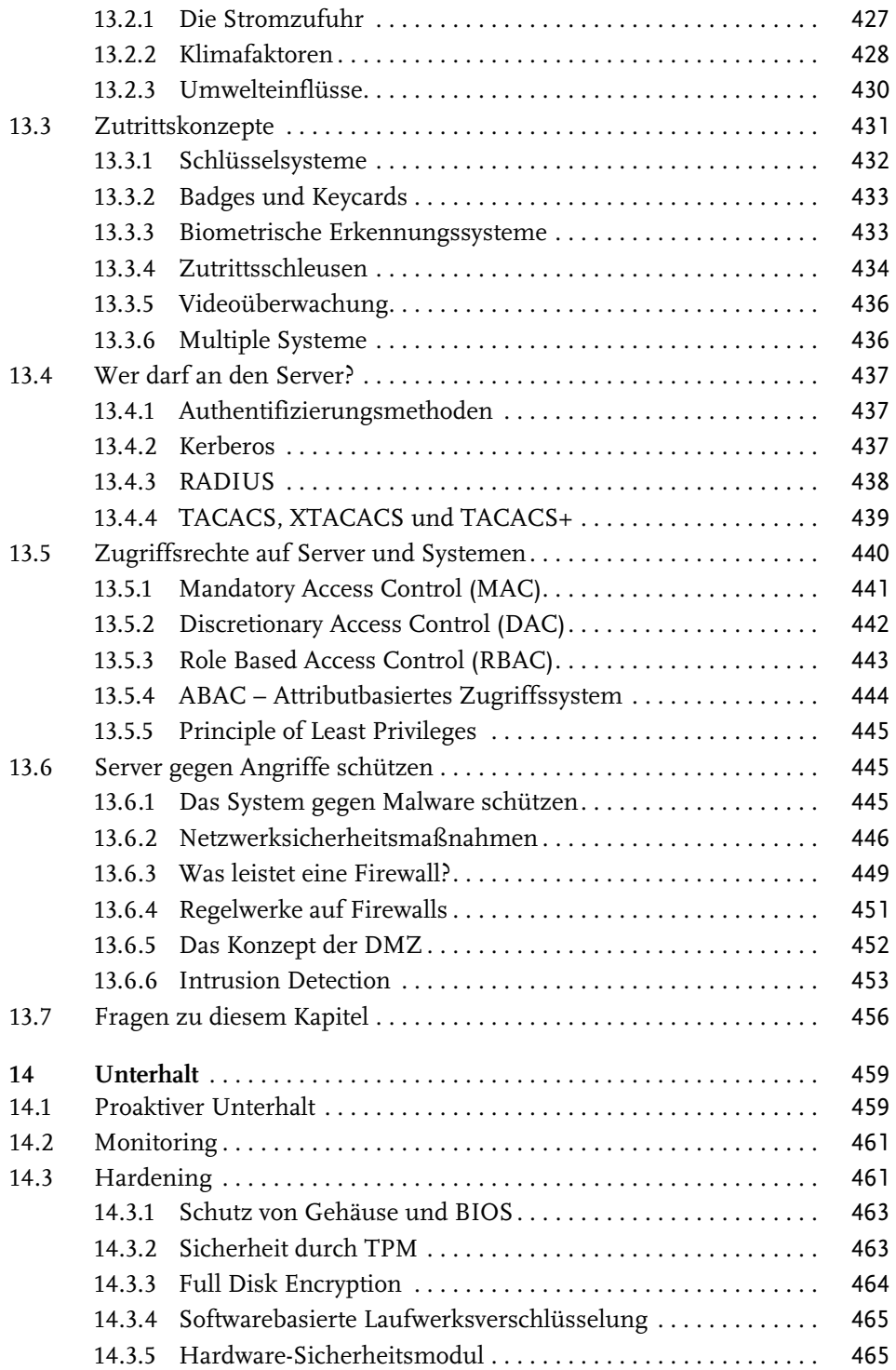

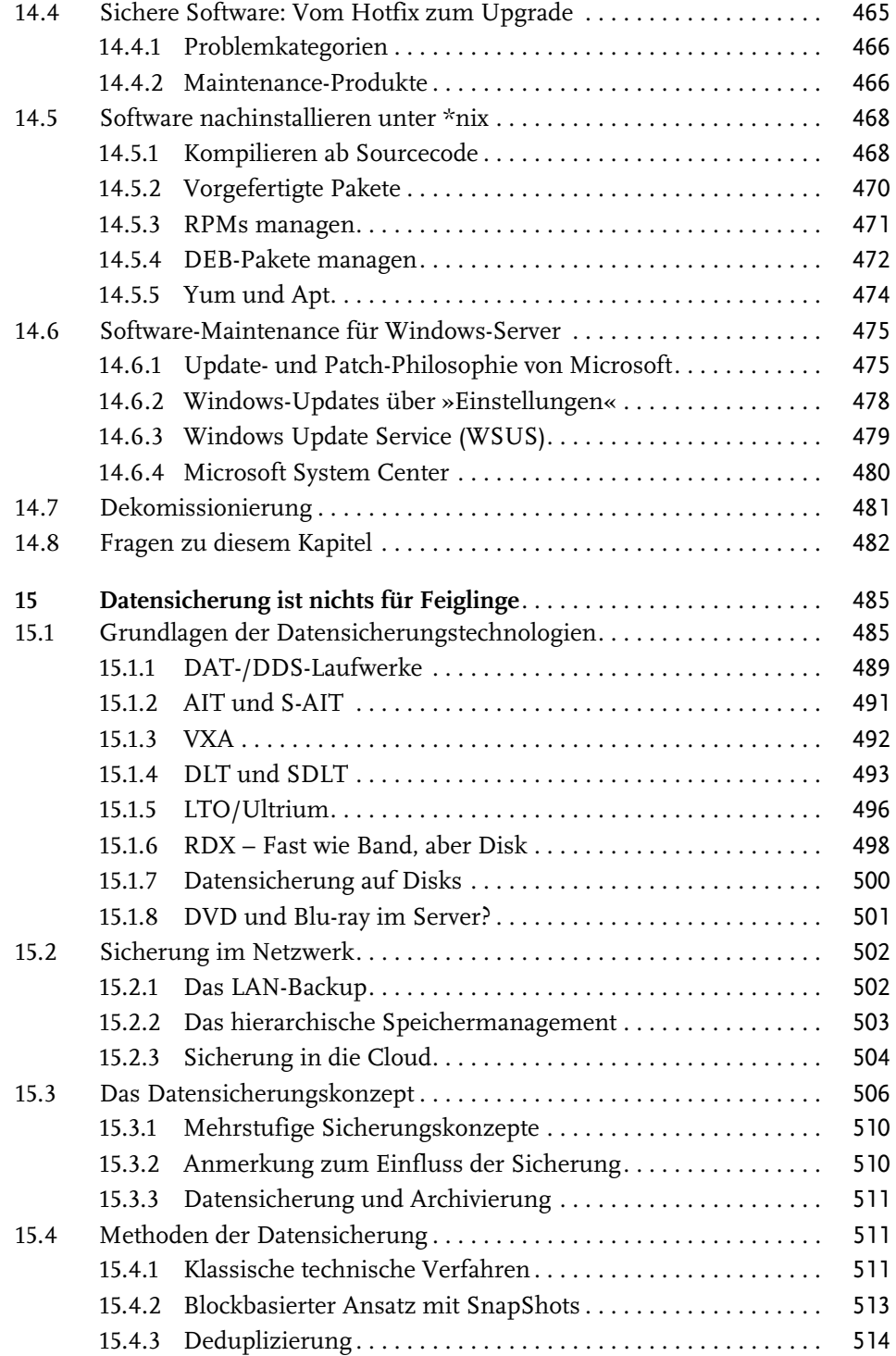

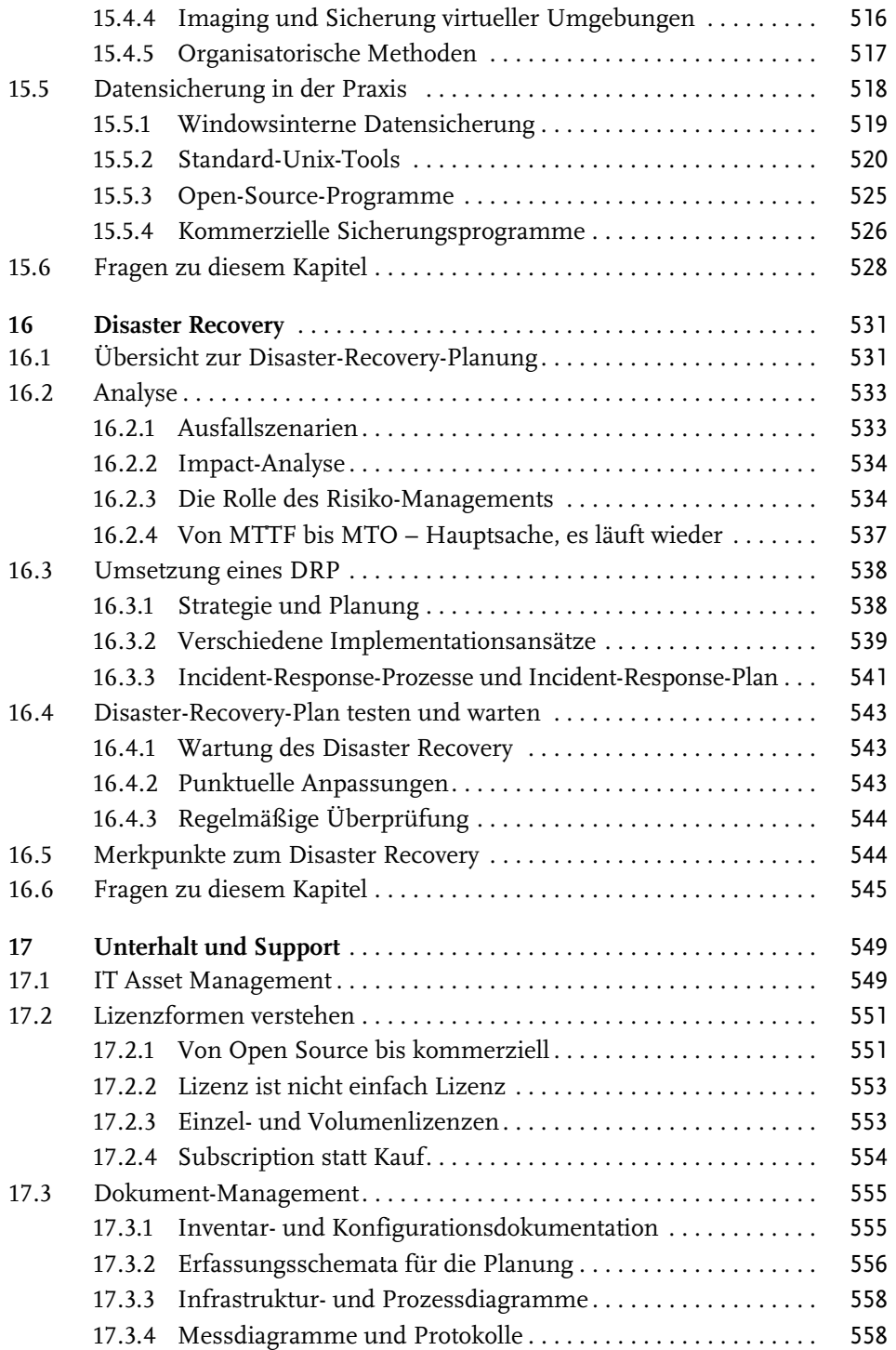

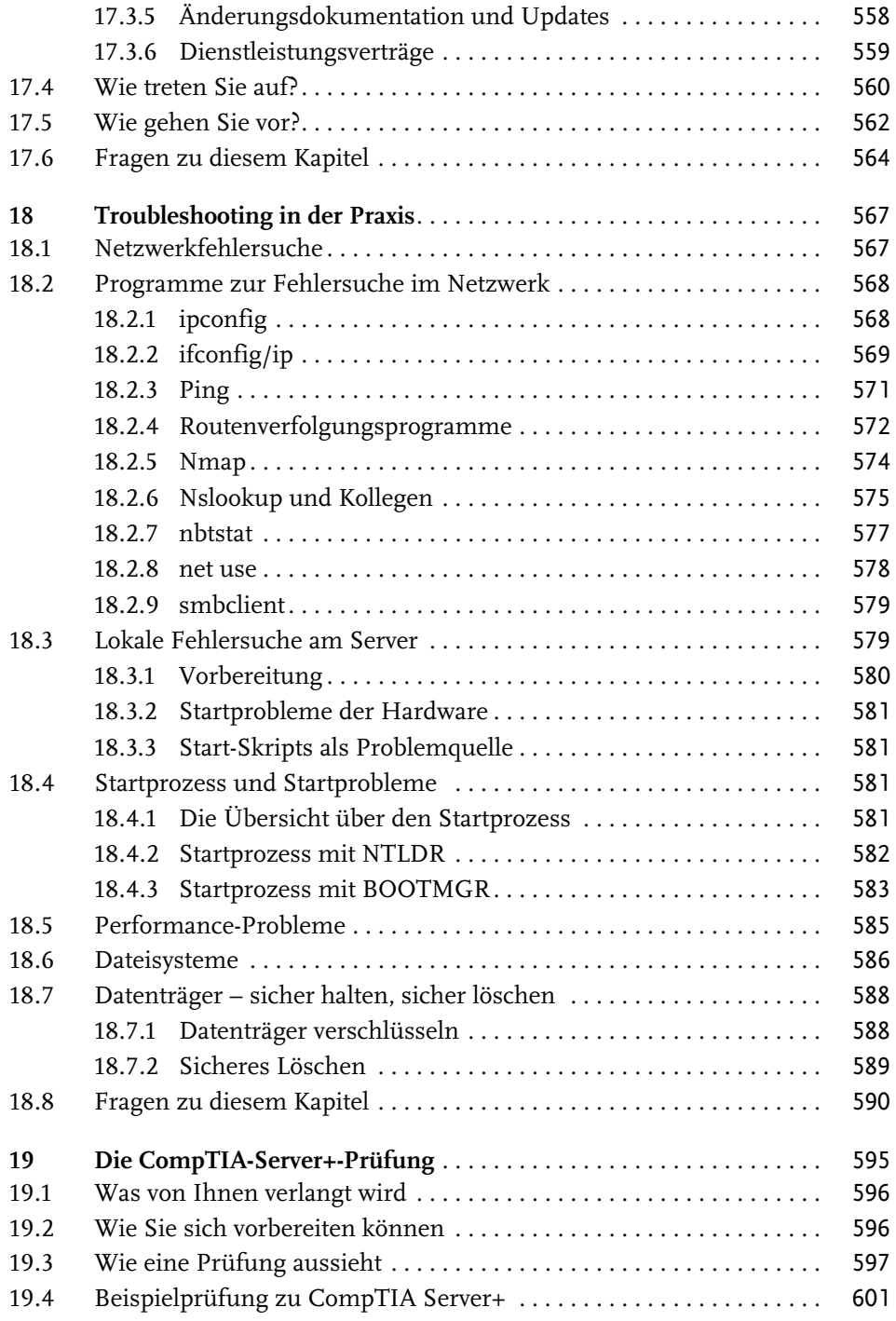

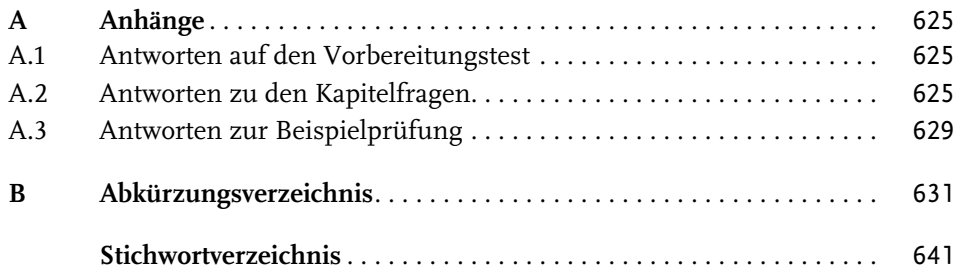

Diese Leseprobe haben Sie beim M. edvbuchversand.de heruntergeladen. Das Buch können Sie online in unserem Shop bestellen.